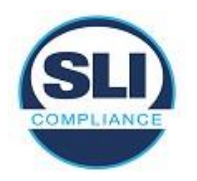

From the Vendor Trace document or declaration, identify all documents that pertain to the System Change Notes. Each submitted (Vol. 1, Sect. 1.1) Technical Data Package document (Vol.2 Sect. 6.6) is reviewed (Vol. 1, Sect. 1.6.2.2).

**Note about revisions:** The first time a review form is completed, the form revision number is 01. As the review process continues, newer versions of vendor documents, or additional documents, will be submitted to close discrepancies. Each time new versions of documents are examined, the review form is saved with a new revision number. Save the form with the new revision (Save As) before you update the document names, versions and/or file names. Enter Reviewer name and date on the new revision.

**Applicable TDP Documents table:** List each applicable TDP document. Put the Title from inside the document in the first column, along with the version and date. Under "File name," copy the full document file name.

**Trace Table:** Verify whether the vendor correctly documented each applicable VVSG requirement listed in this template. Use the following notations to indicate results:

- **Traced** column: For each positive finding, enter the document number(s) corresponding to the **Applicable TDP Documents** Table below, with the section number(s) in each applicable document where the requirement is fulfilled. (Example: Doc. 2, Sec. 1.2)
- **Y, N, NT or NS** (Findings) column:
	- o **"Y"** indicates that the document(s) fulfill the requirement.
	- o **"N"** indicates that the document(s) do not fulfill the requirement.
	- o **"NT"** (not tested) indicates requirements that are applicable to the system configuration but outside the scope of this certification review effort (only for a partial or delta cert).
	- o **"NS"** (not supported) indicates requirements that apply to features that are not supported in the configuration being tested (such as paper ballots).

## **Comments** column

- o Explain "**N**", "**NT**" or "**NS**" findings here.
- $\circ$  In addition, use the Comments column to enter any comments that would be helpful throughout the project.
- o **Discrepancies:** 
	- List discrepancies in red
	- A Documentation discrepancy is written when a VVSG requirement is not fulfilled or is partially fulfilled in the TDP.
	- An Informational discrepancy is written when the issue is outside the scope of the certification; Informational discrepancies are provided to the client but do not preclude certification.
	- Enter the discrepancy number of any discrepancies written (from the separate discrepancy report), with a short description in the Comments column.

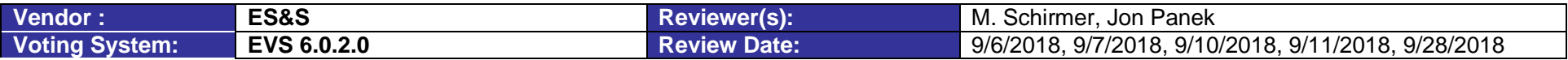

## **Applicable TDP Documents**

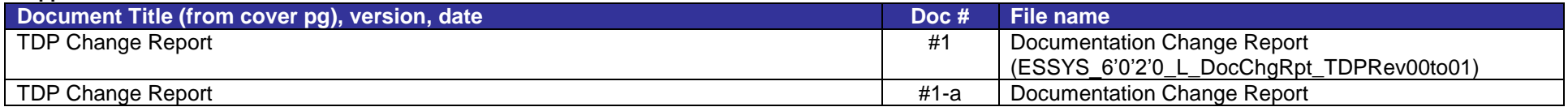

## **PCA Doc - System Change Notes Rev02** Page 1 of 5

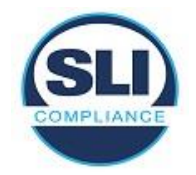

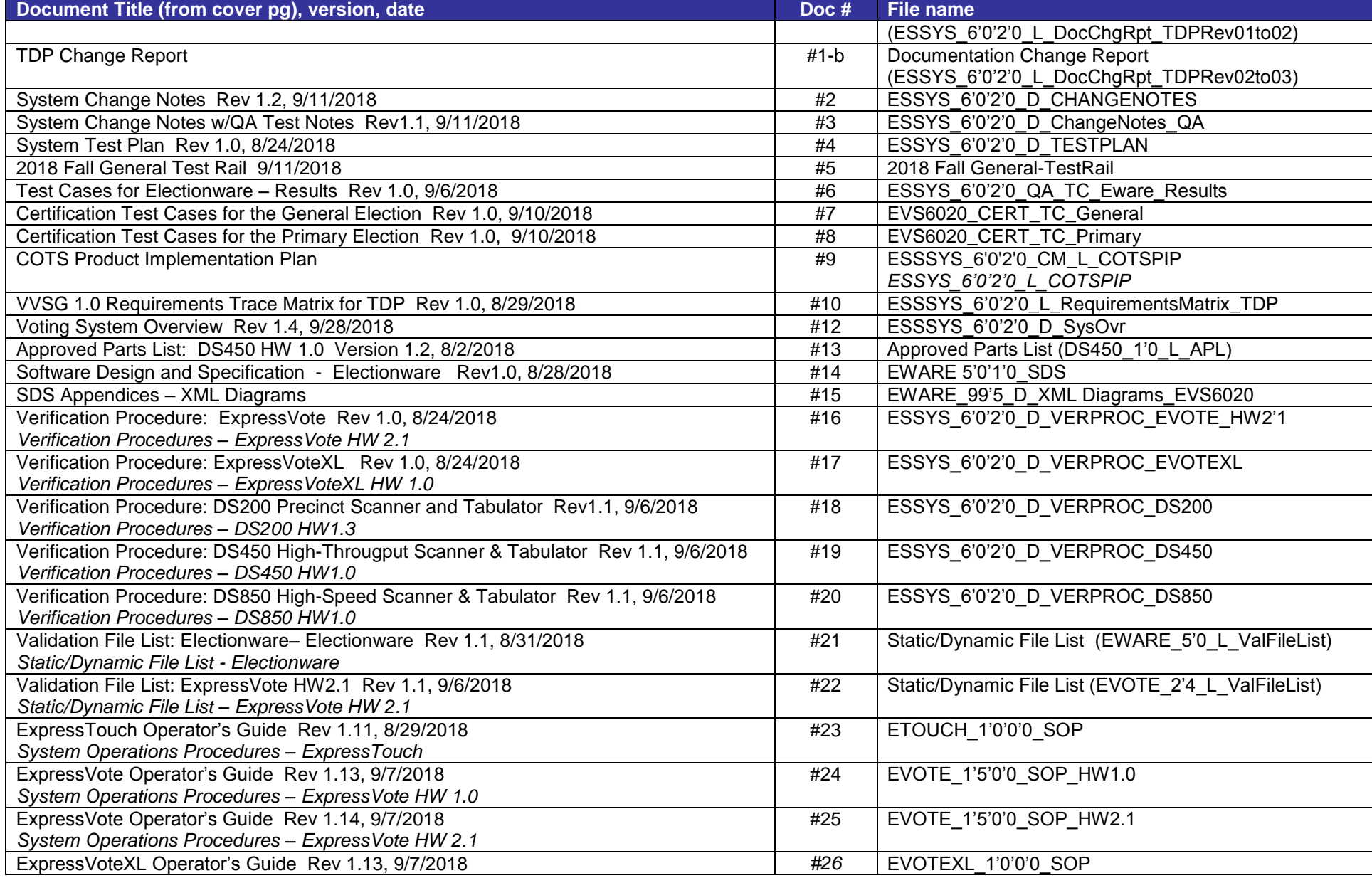

**PCA Doc - System Change Notes Rev02 Page 2 of 5 Page 2 of 5** 

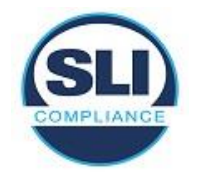

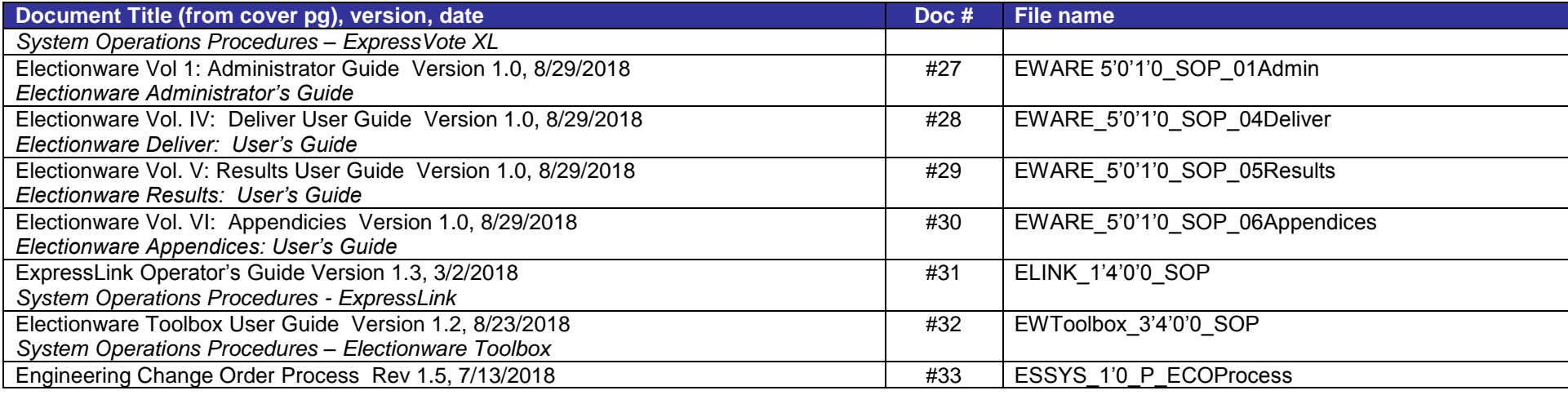

## **Trace Table**

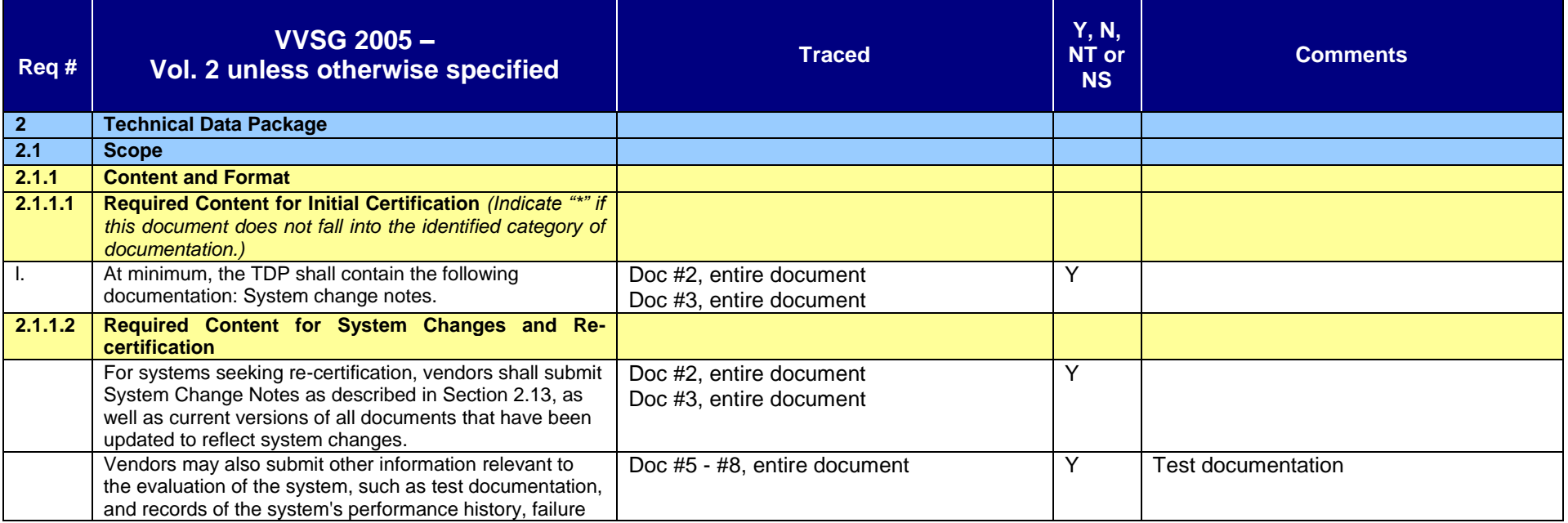

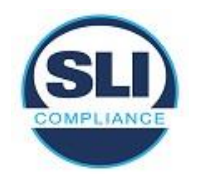

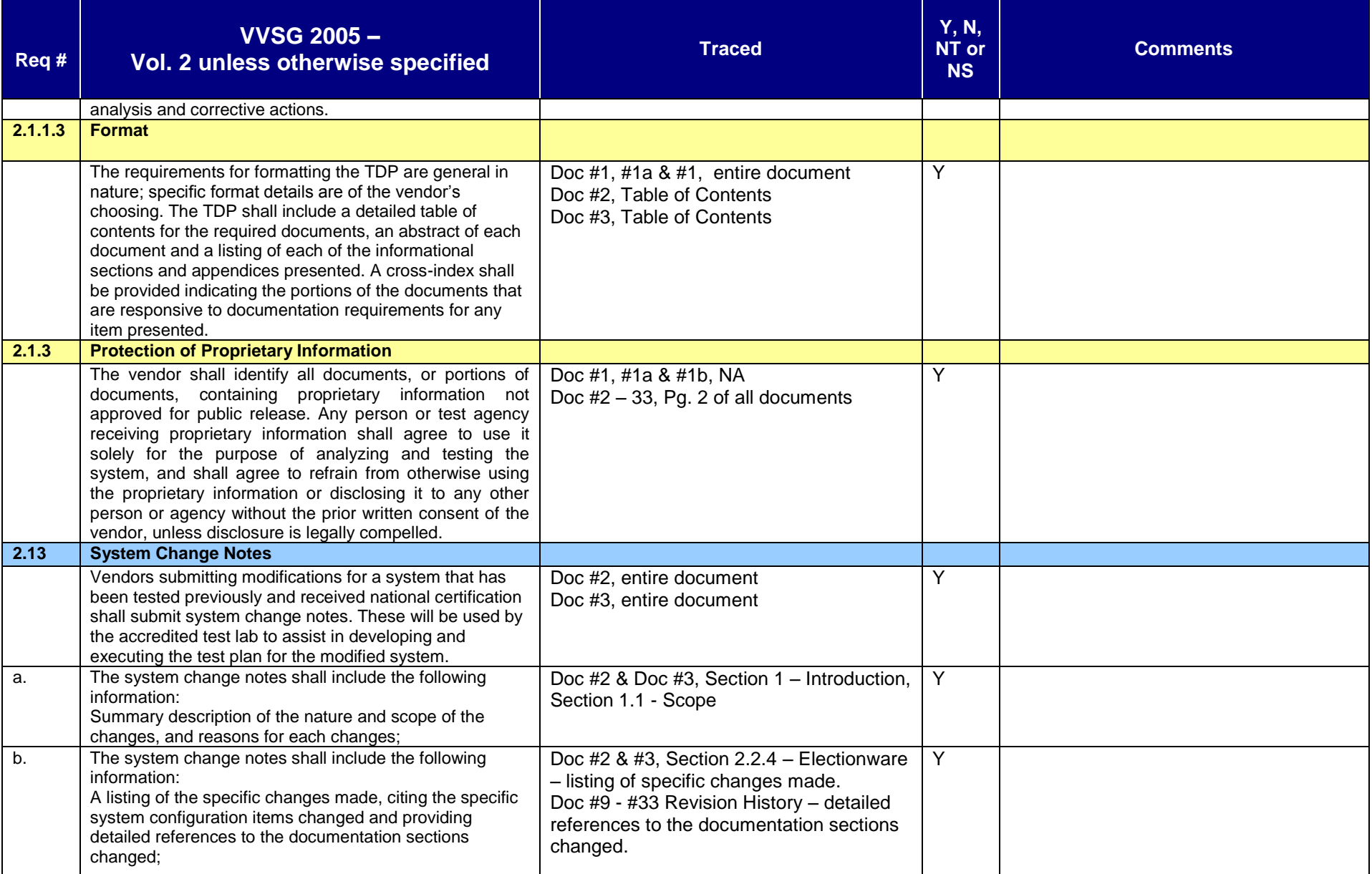

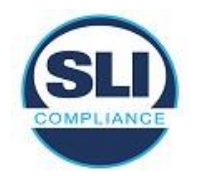

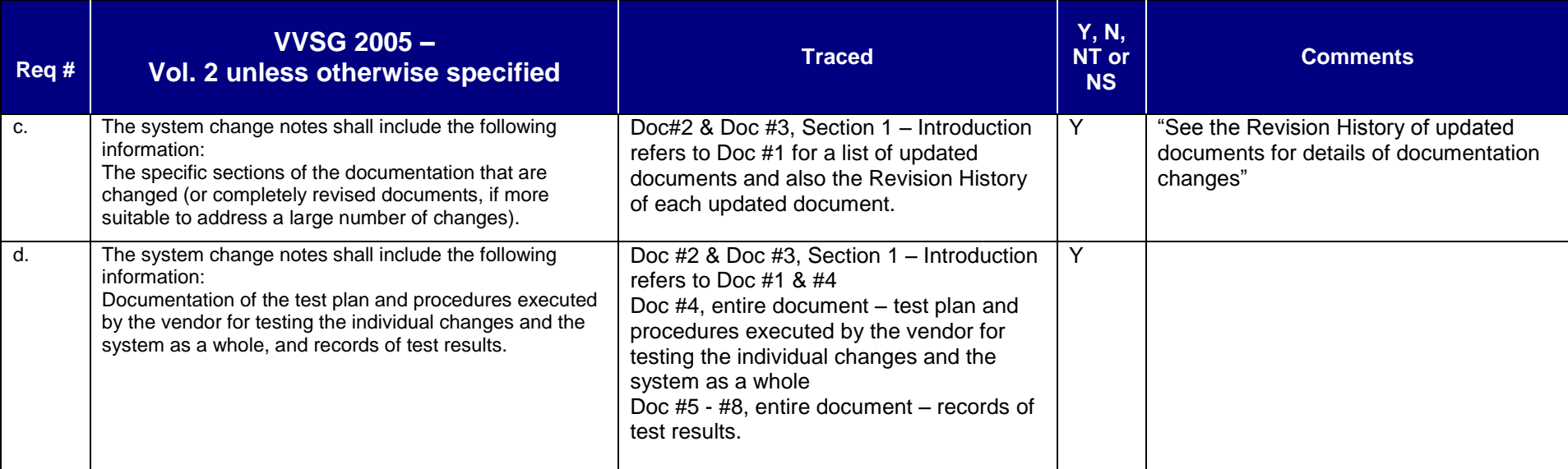

End of Document